# **4. Fase de Elaboración**

### **4.1 Perfeccionar la definición del sistema**

En este apartado se analizará el problema a detalle con el fin de diseñar de forma adecuada la arquitectura base que a partir de este momento se denominará como BawaMx.

#### **4.1.1 Prototipos de interfaz de usuario.**

A partir de los prototipos de interfaz de usuario se identificarán y detallarán los casos de uso del sistema

#### **Prototipo de interfaz de usuario: Inicio de sesión.**

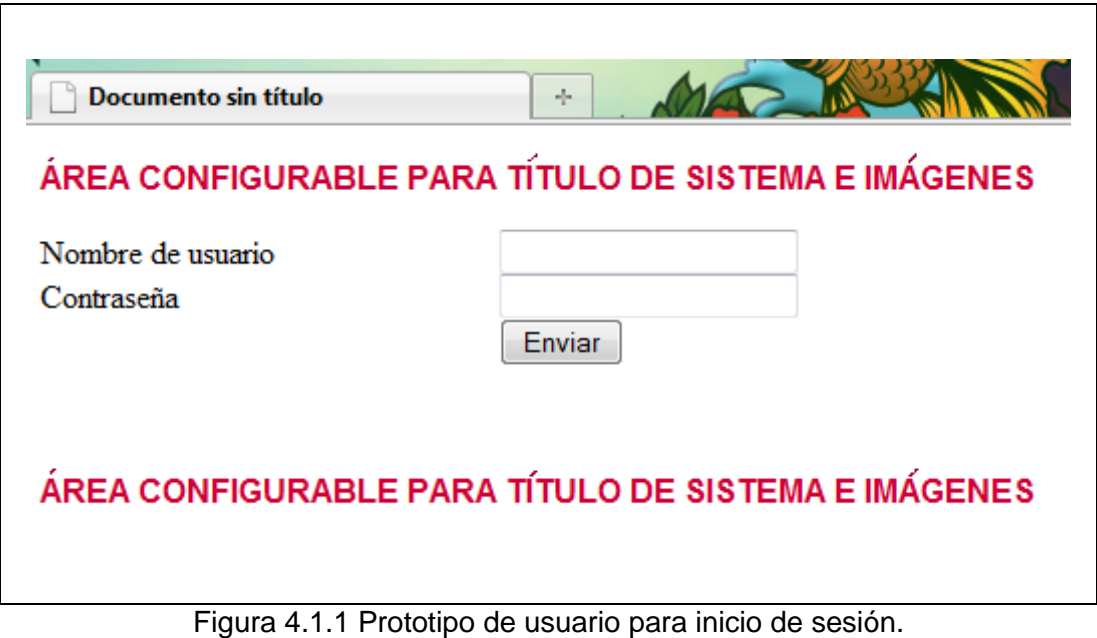

# **Prototipo de interfaz de usuario: Buzón de mensajes.**

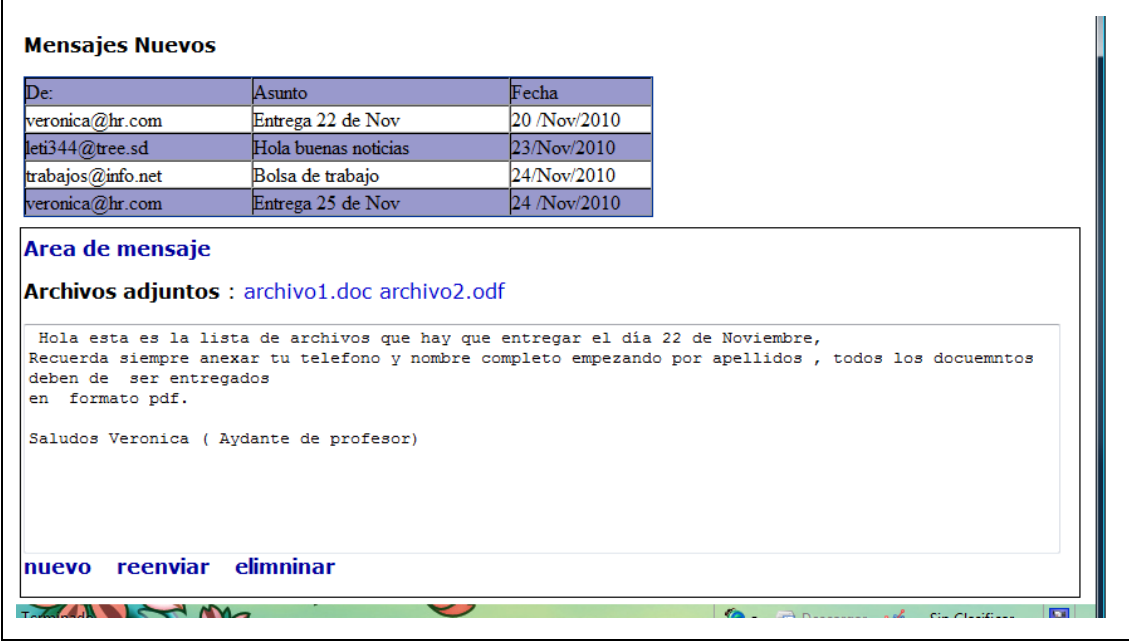

Figura 4.1.2 Prototipo de interfaz de usuario para mensajes.

### **Prototipo de interfaz de usuario: Chat**

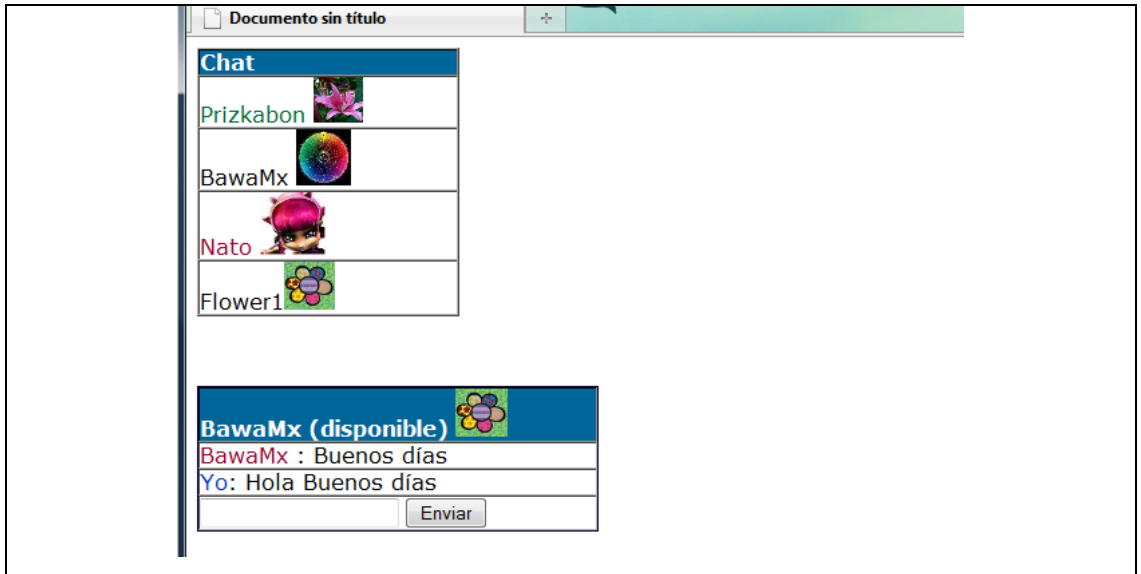

Figura 4.1.3 Prototipo de interfaz de usuario para Chat.

## **Prototipo de interfaz de usuario: administrador**

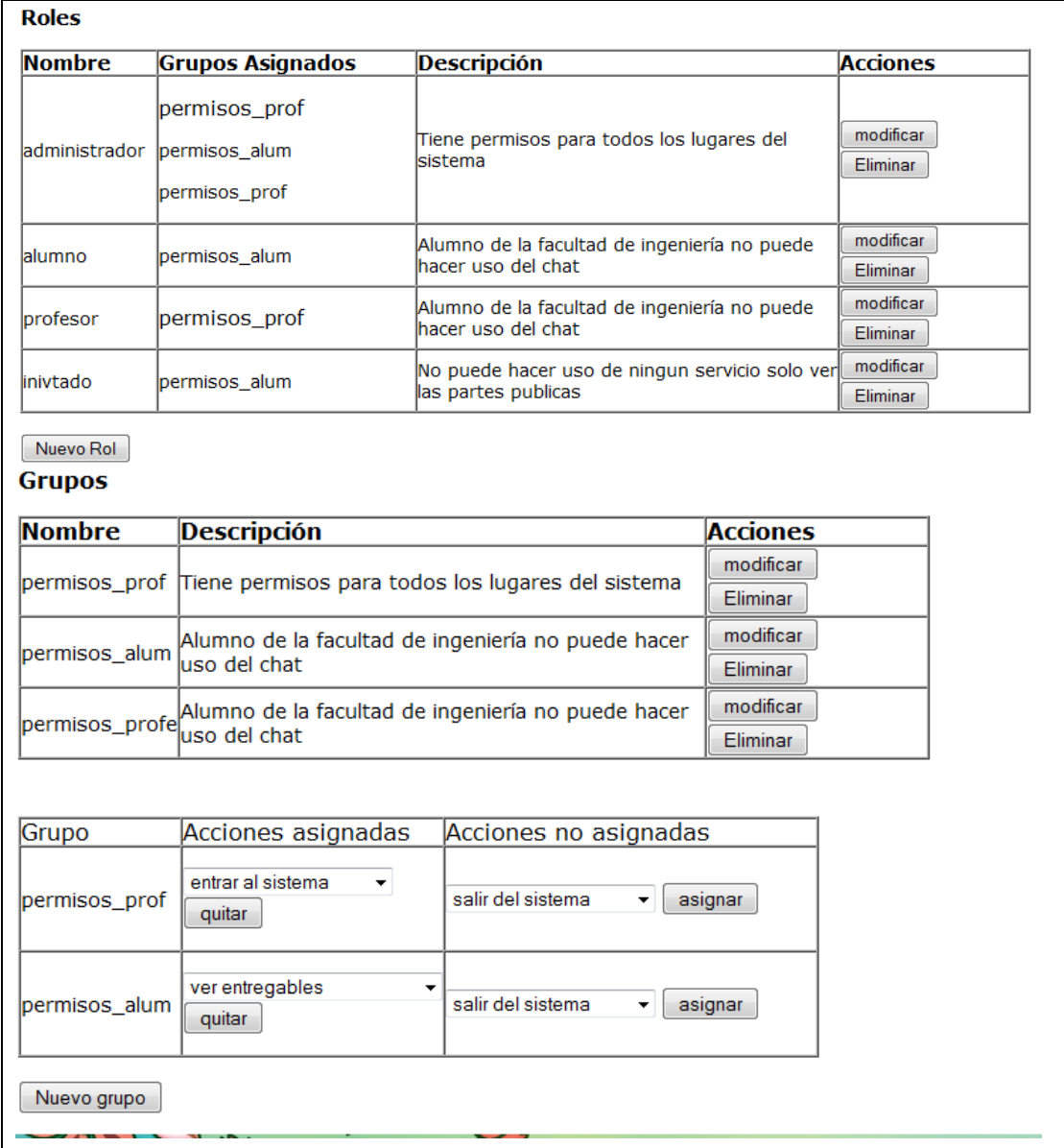

Figura 4.1.4 Prototipo de interfaz de administrador para gestión de roles y grupos.

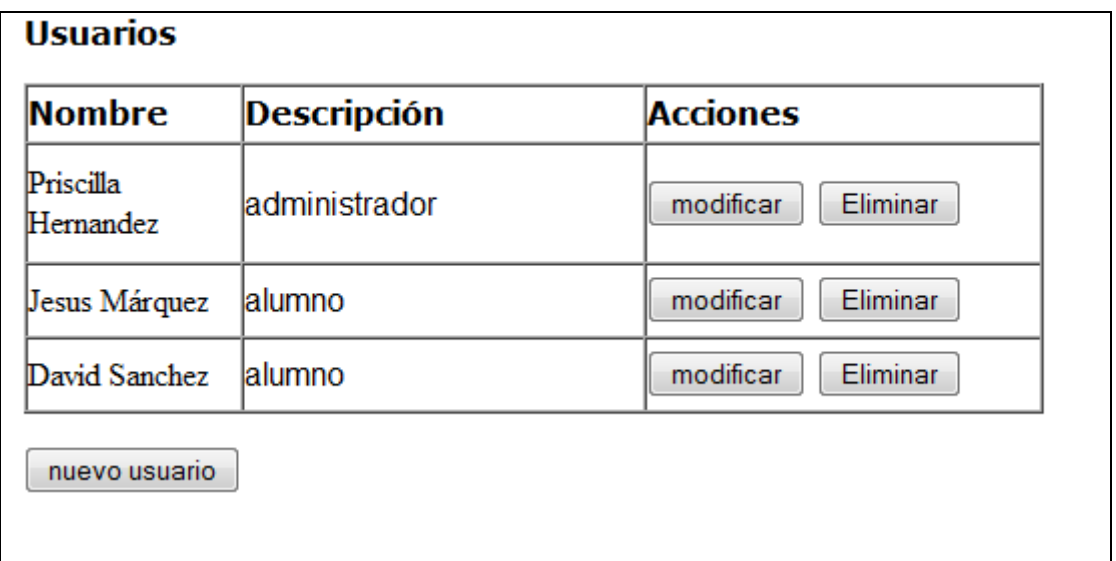

Figura 4.1.5 Prototipo de interfaz de administrador para administración de usuarios.

#### **4.1.2 Identificación de casos de uso.**

A partir de las interfaces prototipo se identificarán los casos de uso que se producen entre un actor y el sistema, si el actor utiliza alguna funcionalidad del sistema, el sistema debe responder de una manera específica y congruente.

#### **4.1.2.1 Identificación de los actores.**

BawaMx cuenta con dos tipos de actores: los usuarios y los administradores. Los "usuarios" son aquellos que utilizarán los servicios de mensajería y chat que provee BawaMx, los administradores son aquellos que podrán hacer uso del módulo de administración de permisos que proveerá BawaMx.

### **4.1.2.2 Identificación de los casos de uso.**

## **Casos de uso para usuarios**

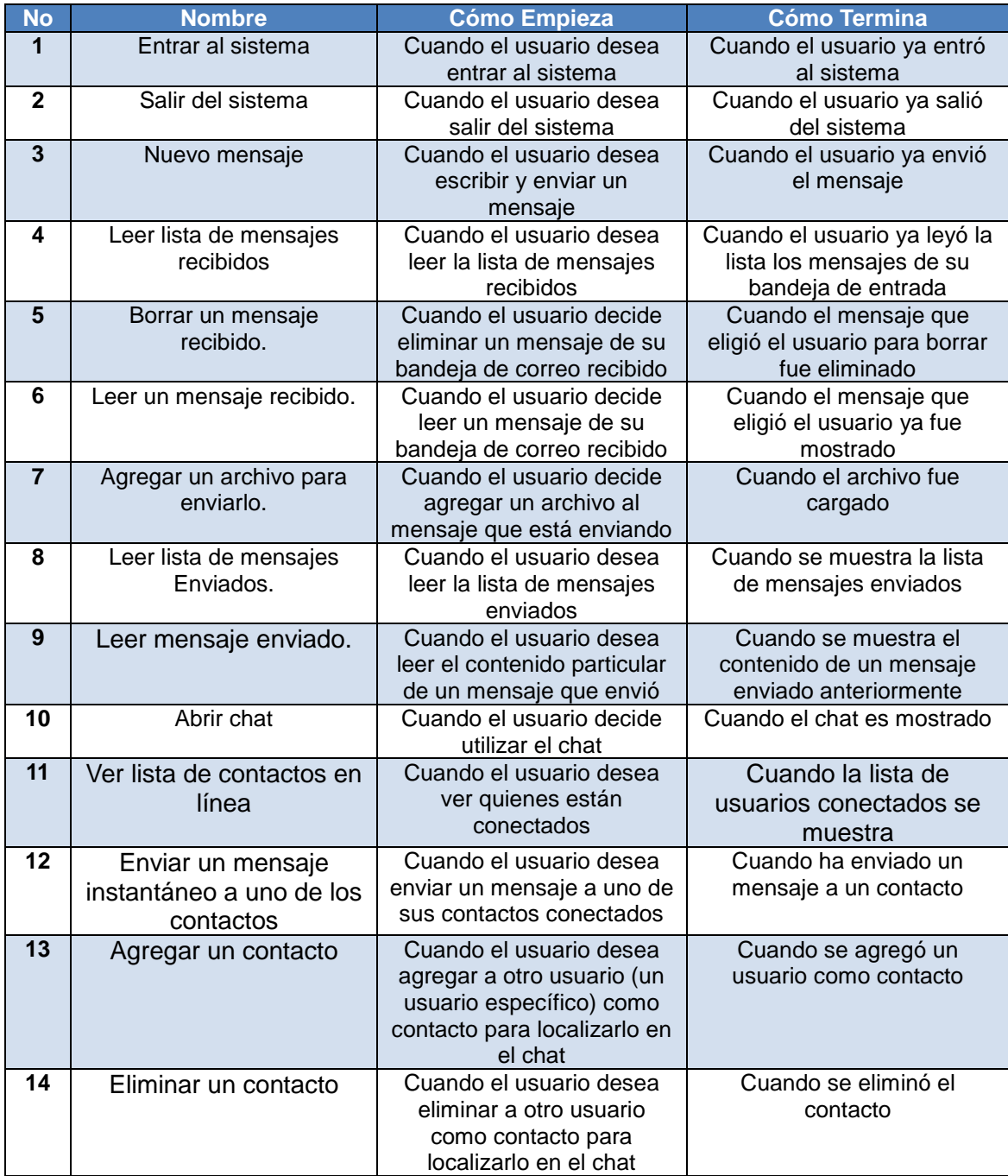

Tabla 4.1.1 Casos de uso identificados para usuarios.

# **Casos de uso para administradores**

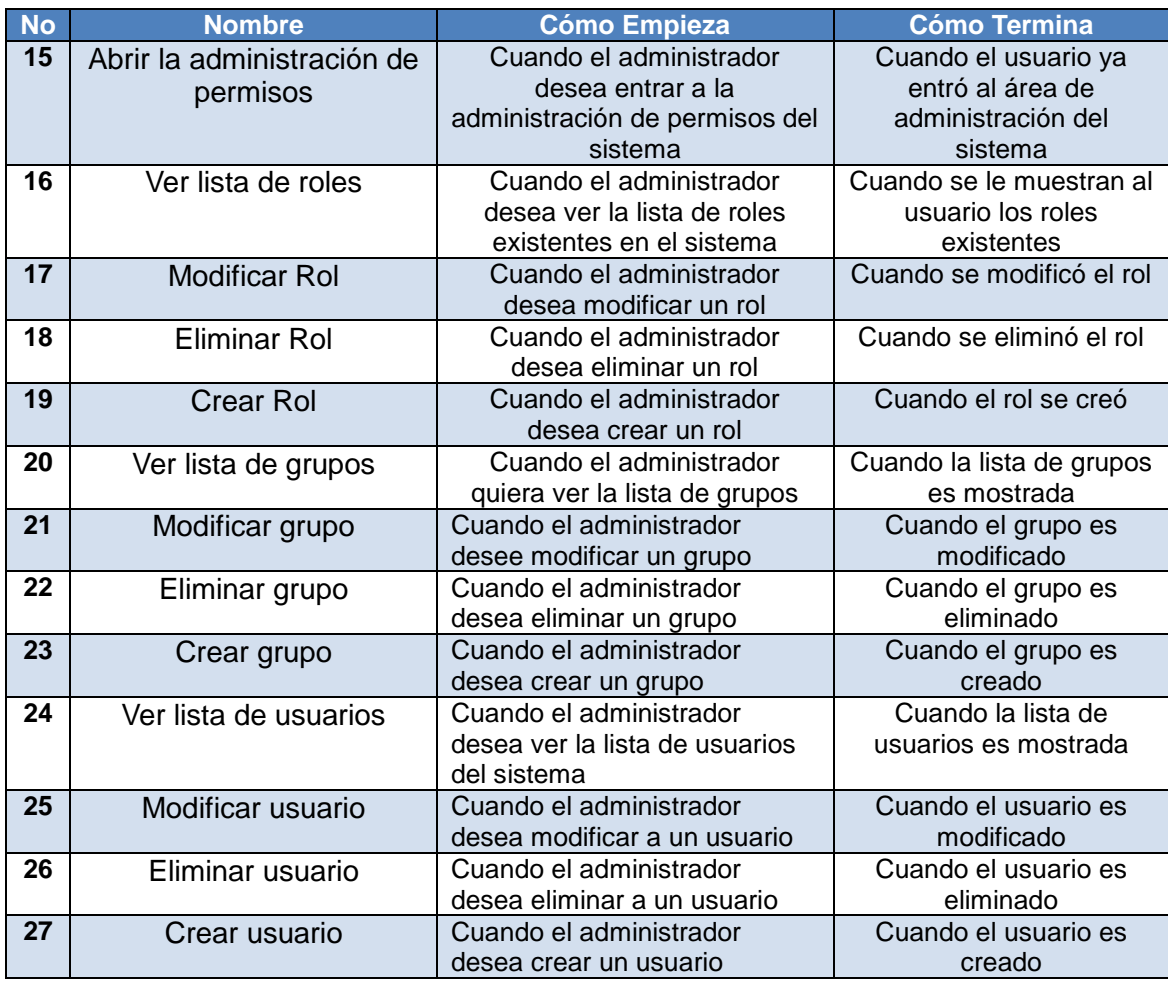

Tabla 4.1.2 Casos de uso identificados para administradores.

### **4.1.2.3 Adición de detalles a los casos de uso**

## **Casos de uso para usuarios.**

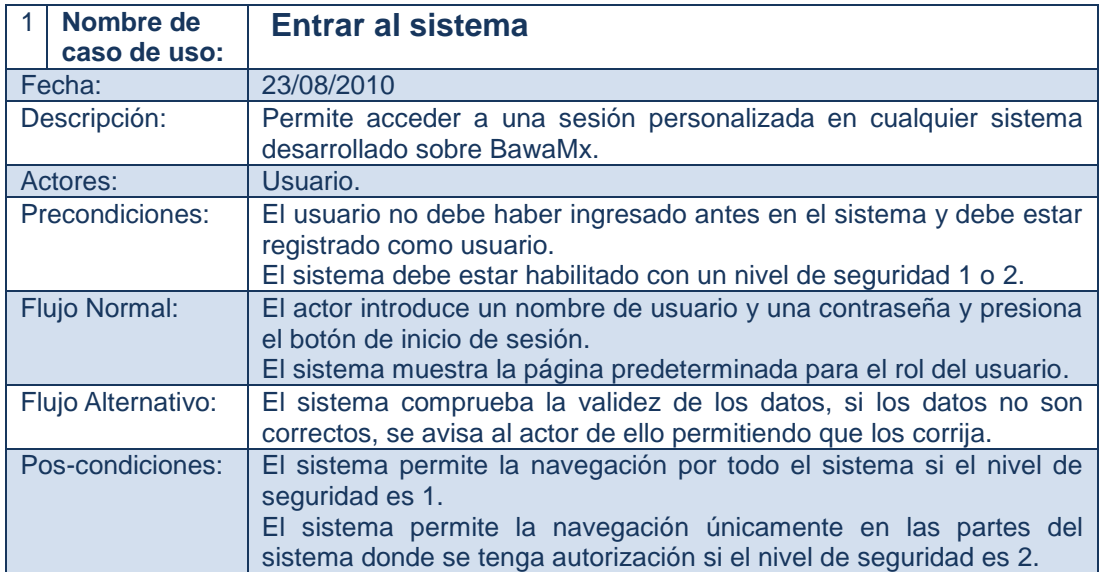

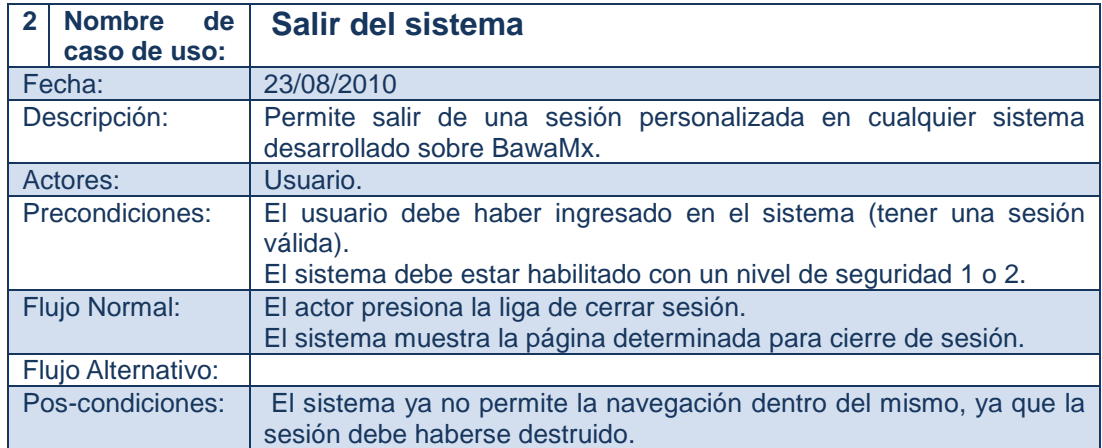

#### *Servicio de Mensajería*

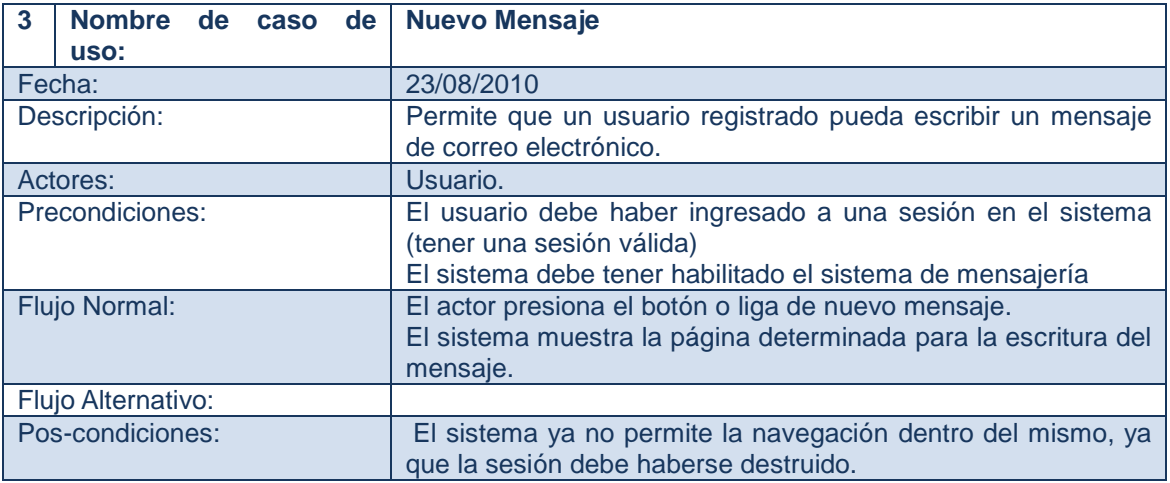

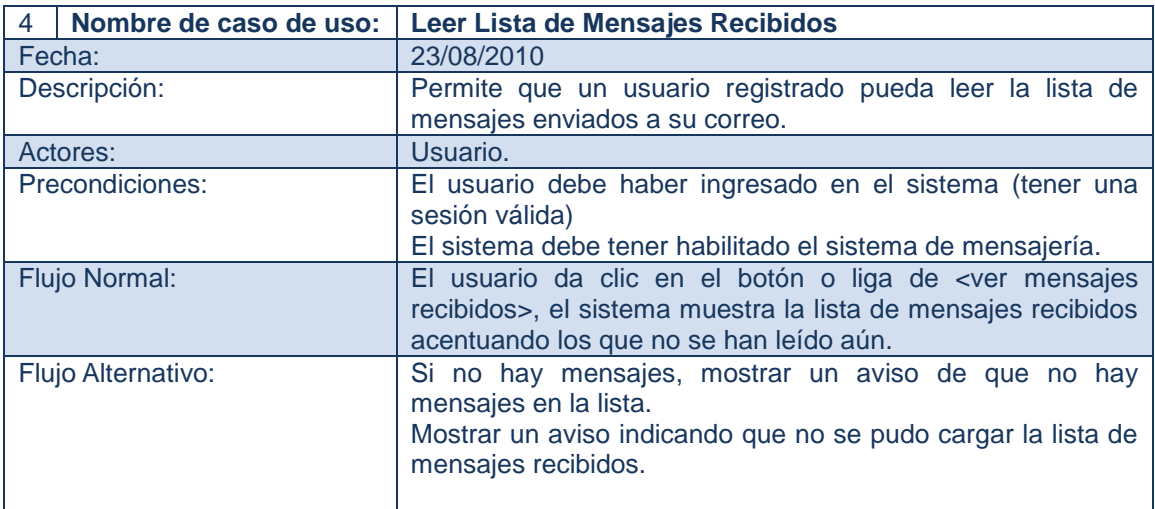

#### 4 Fase de Elaboración

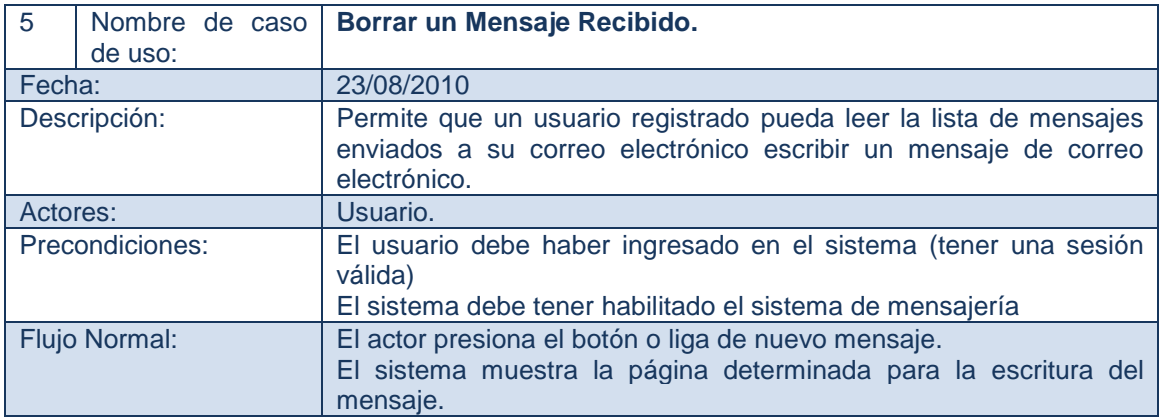

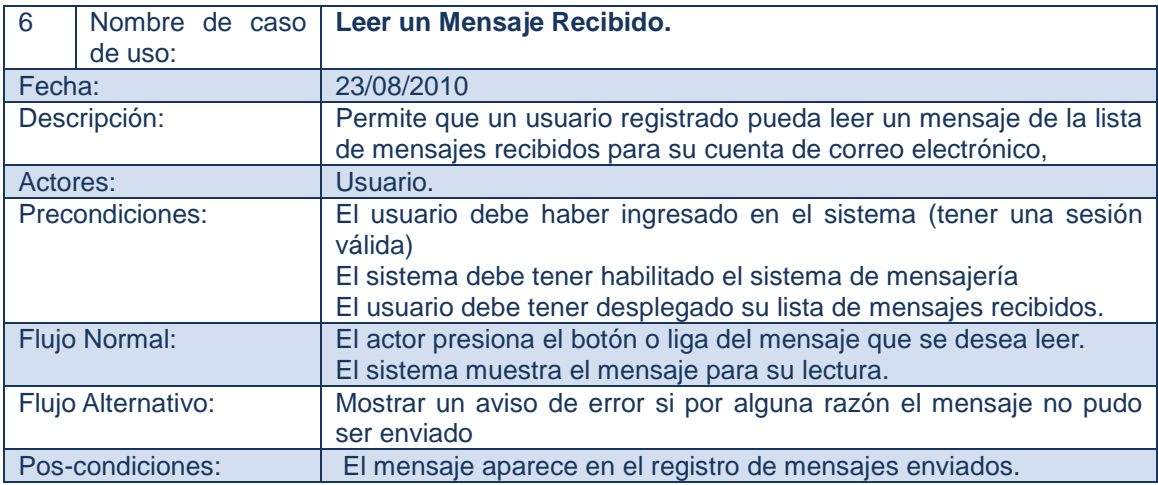

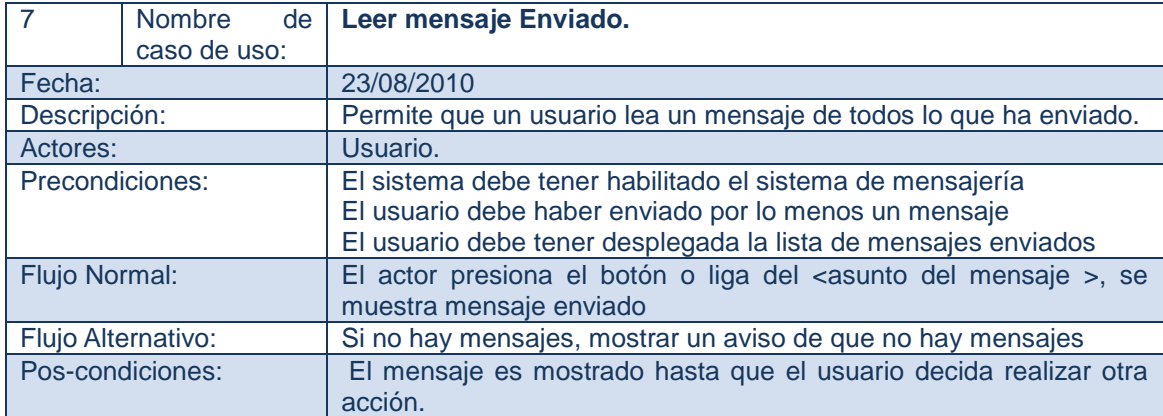

#### *Servicio de Chat*

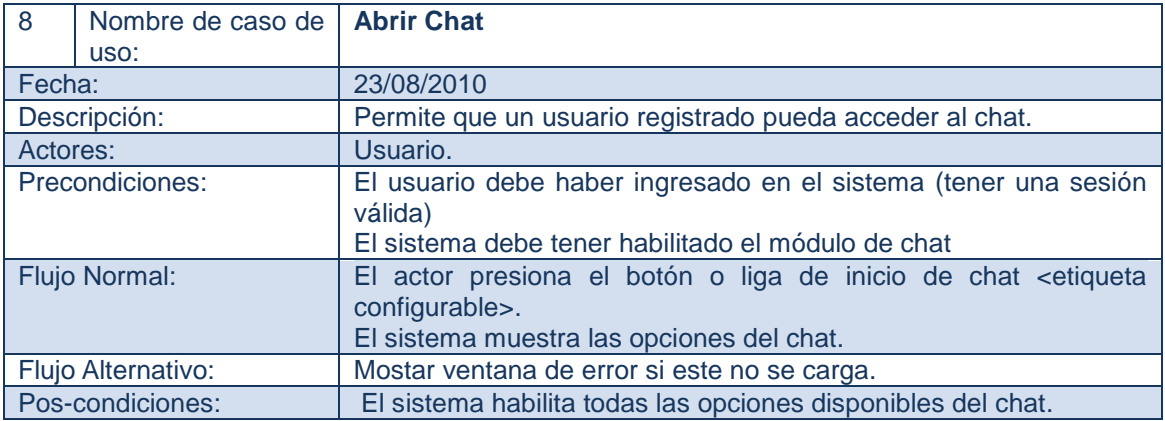

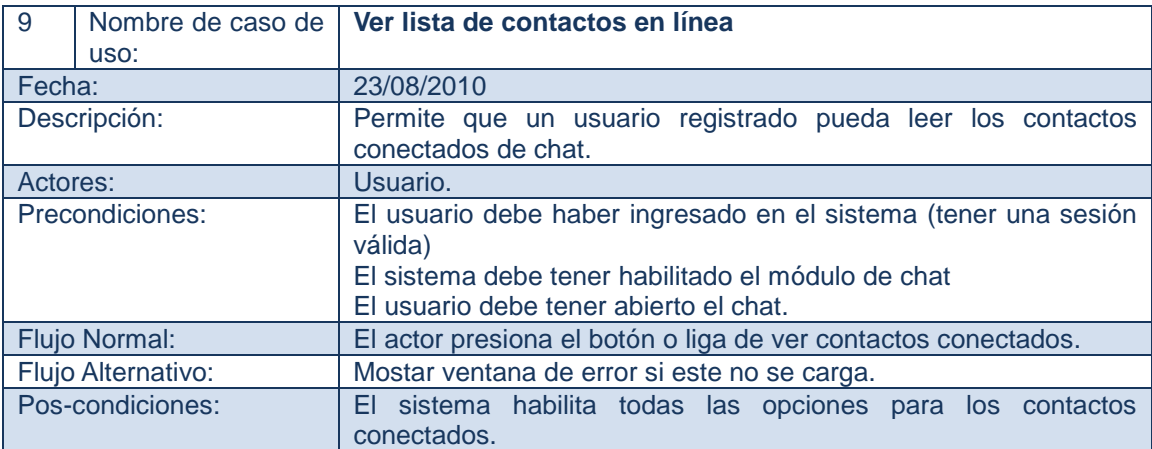

#### 4 Fase de Elaboración

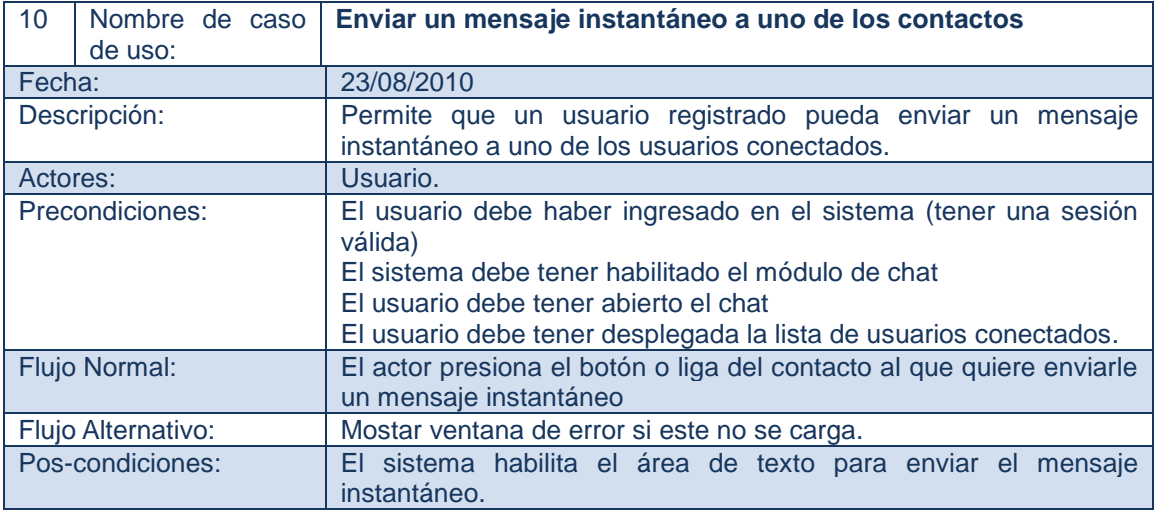

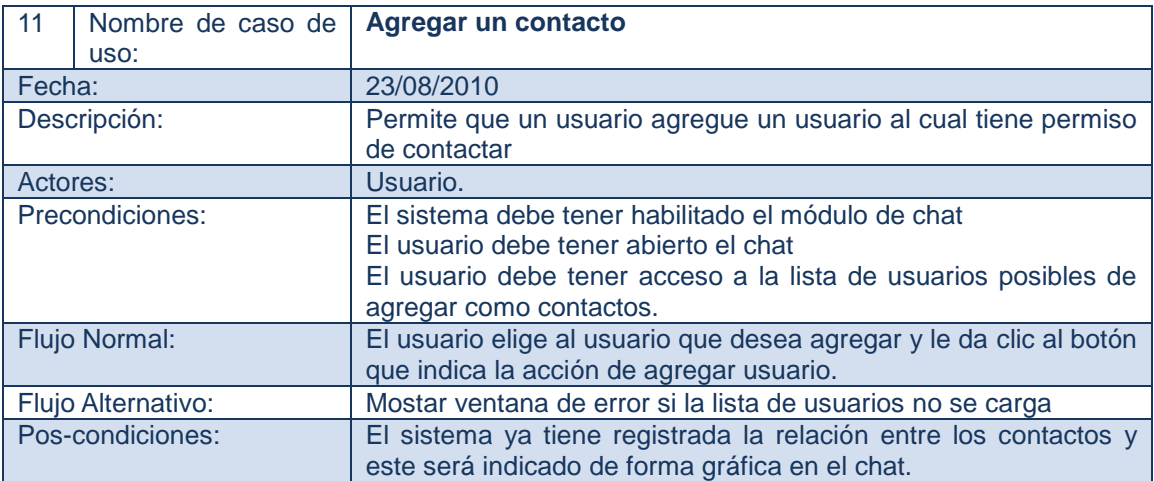

### *Módulo de administración de permisos (After -Deploy).*

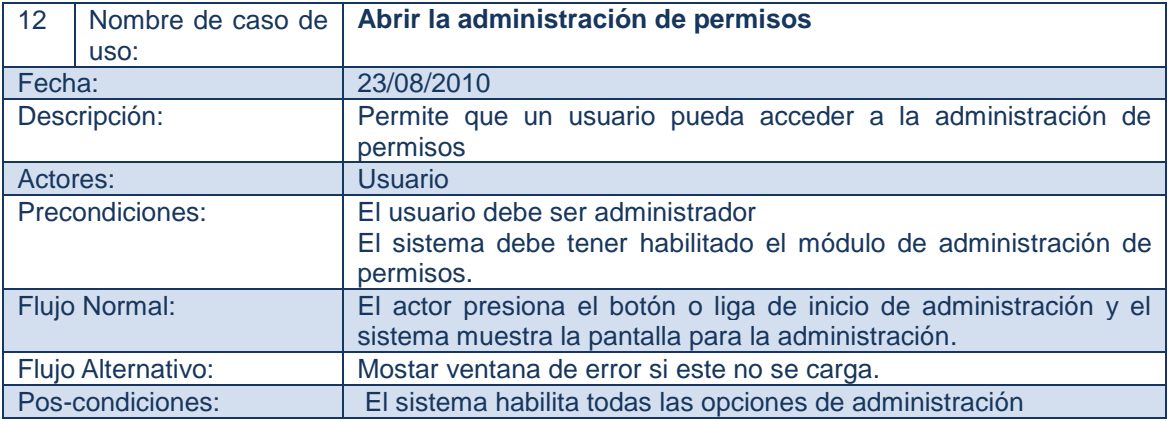

#### *Roles*

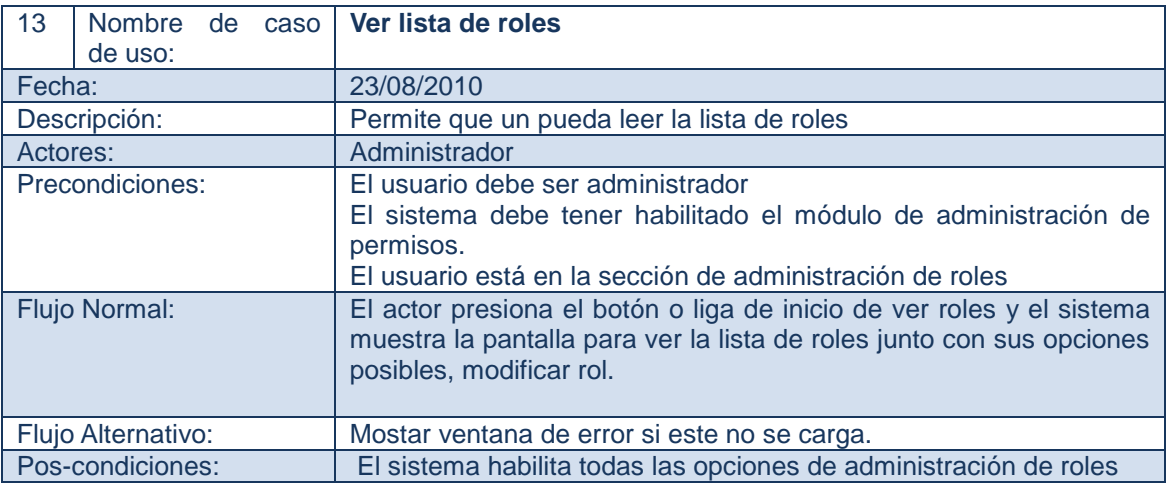

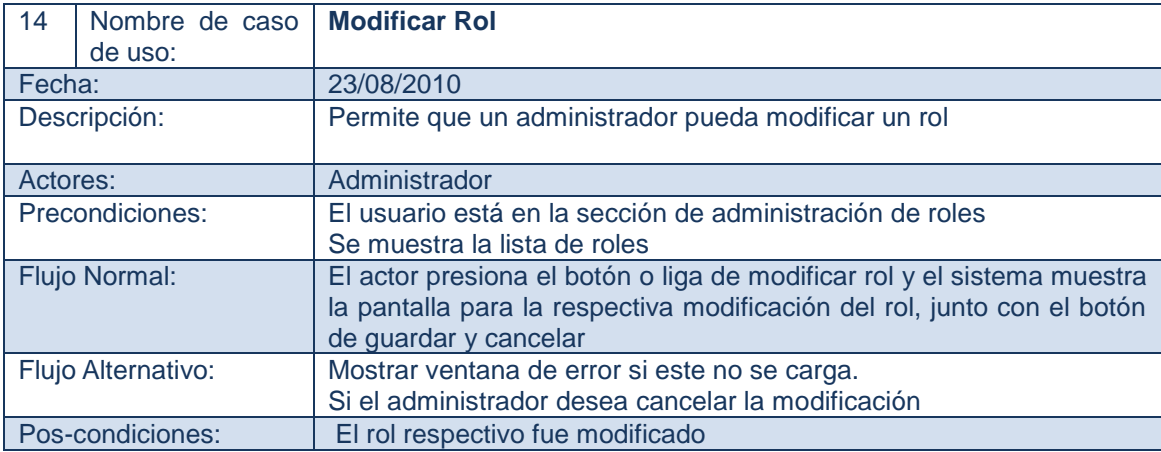

#### 4 Fase de Elaboración

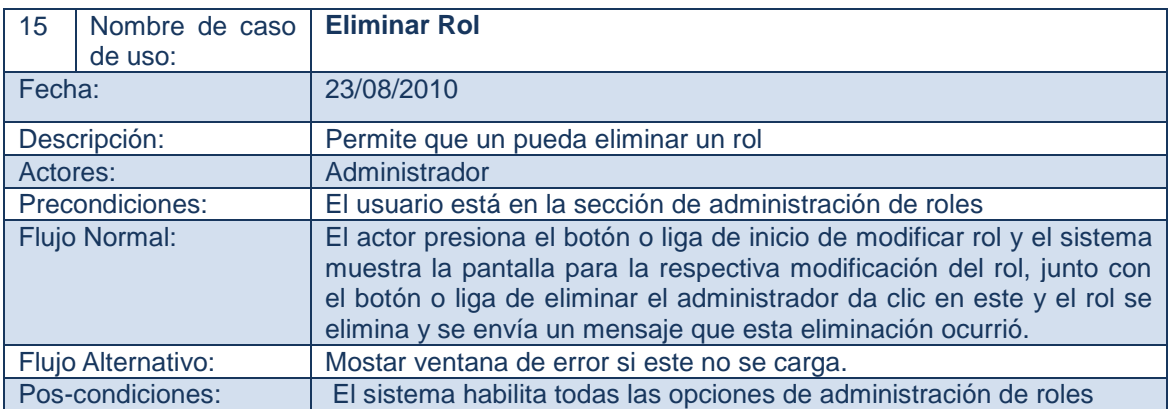

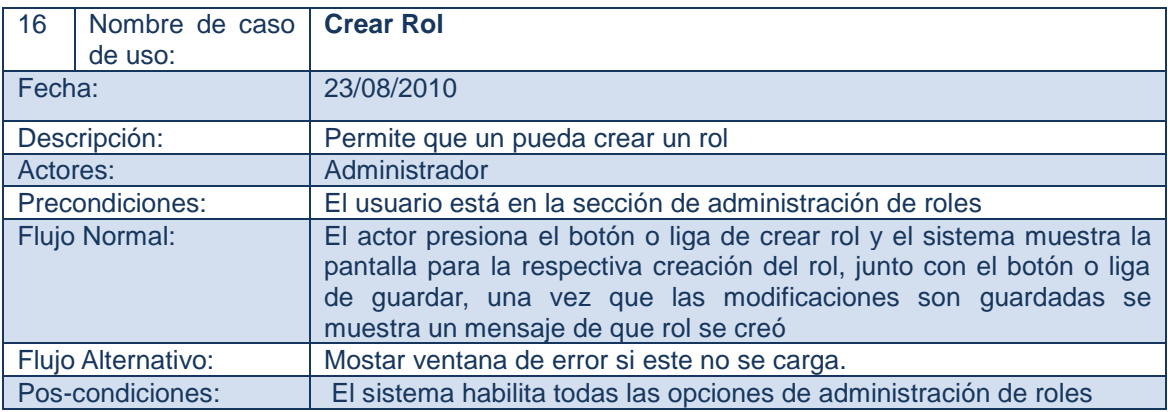

### *Grupos*

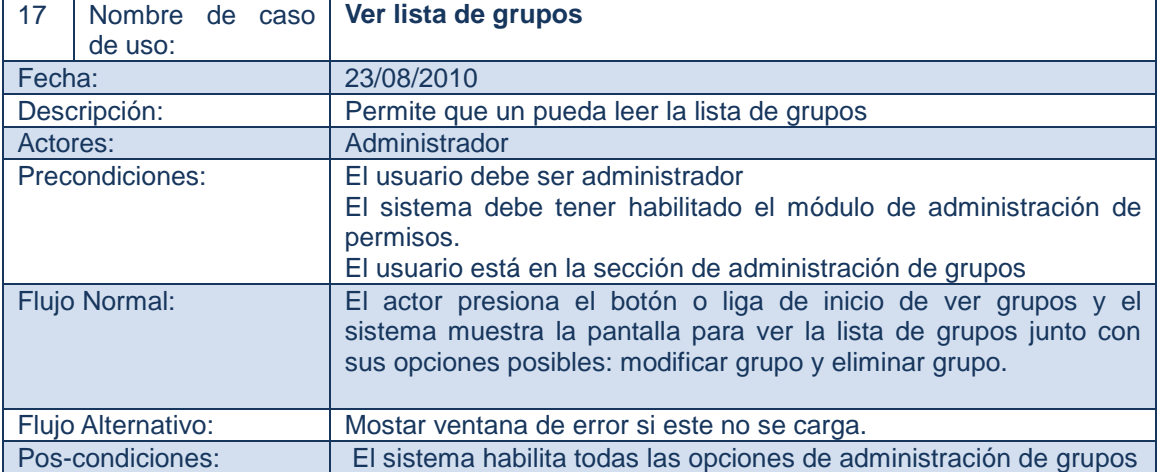

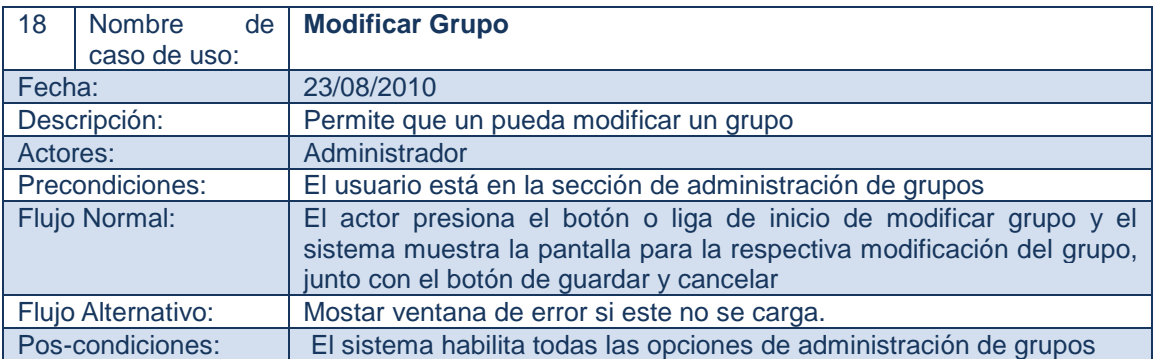

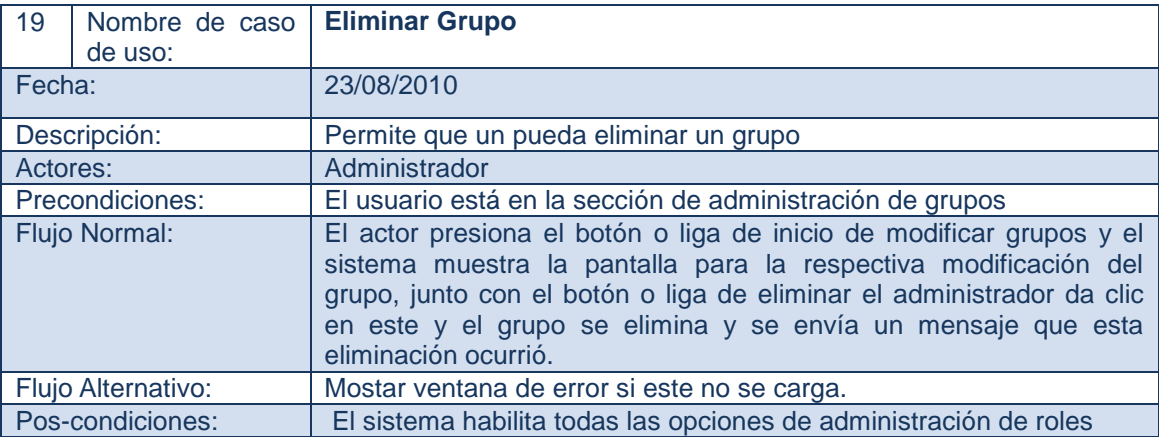

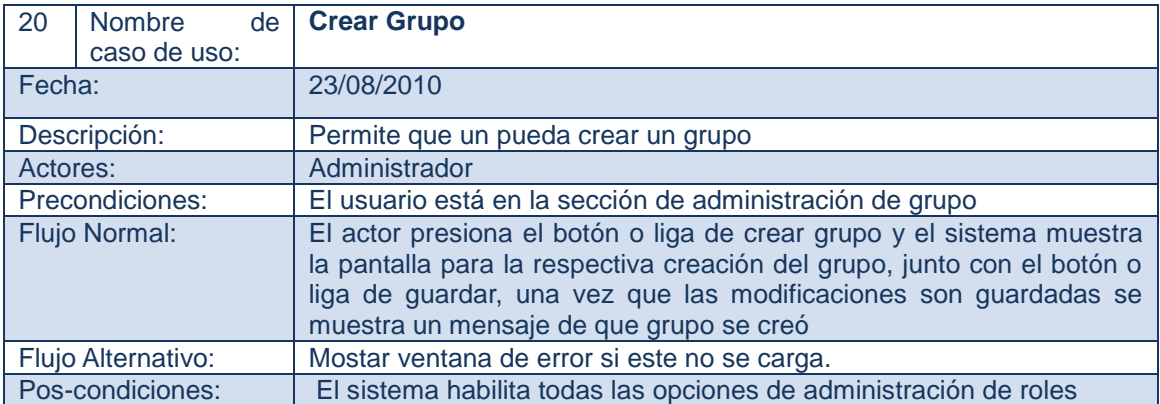

### *Usuarios*

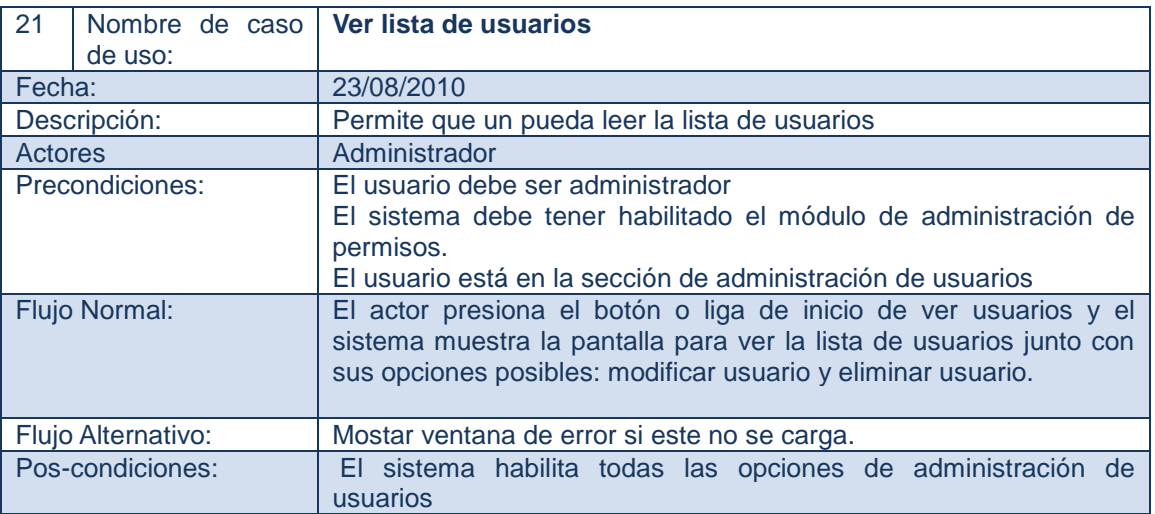

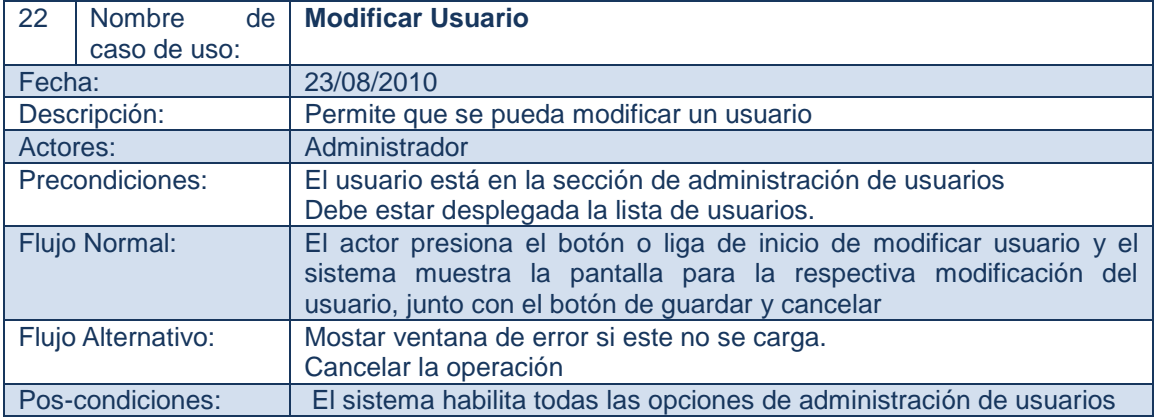

#### 4 Fase de Elaboración

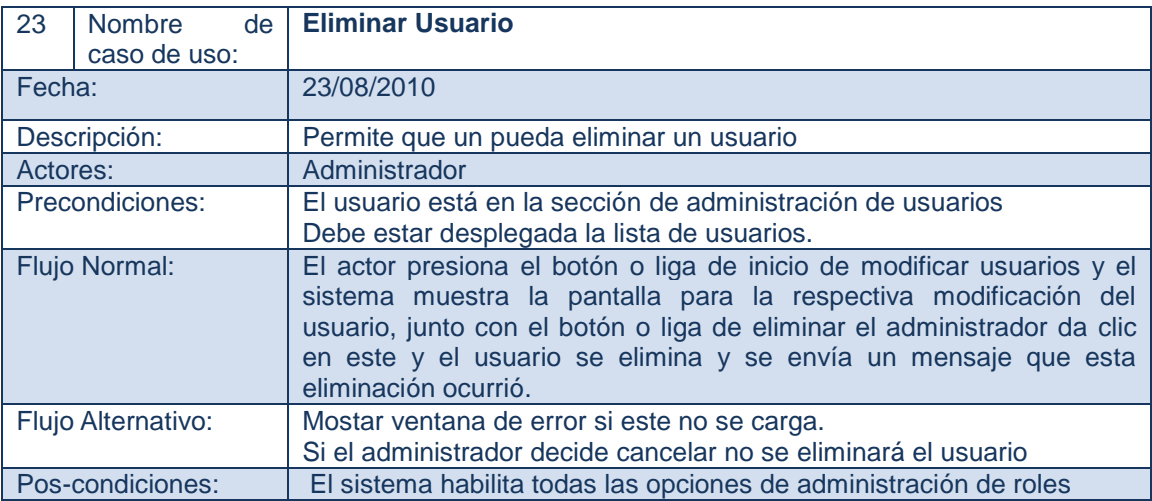

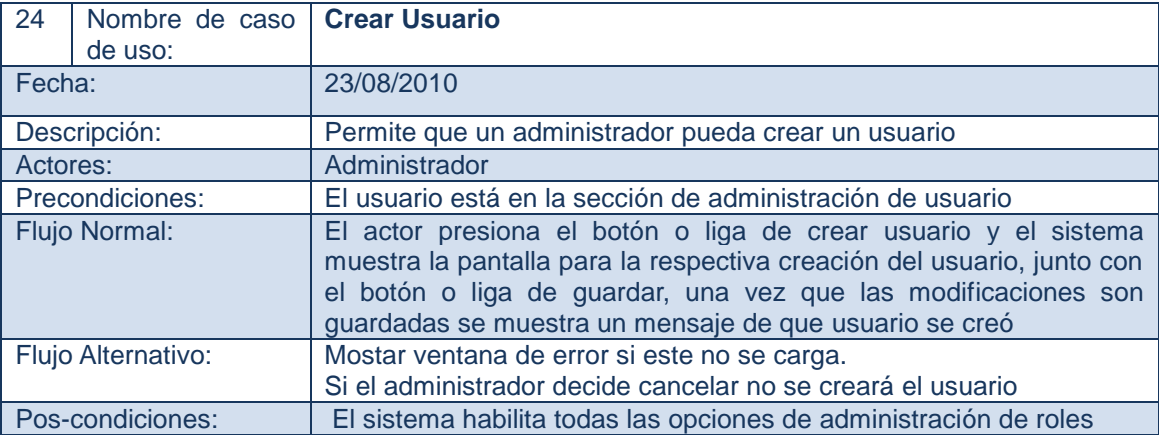

## **4.1.3 Descripción de requisitos que no se aplican a casos de uso específicos**

Dentro del esquema de diseño existen varios elementos que responden a características que el sistema debe poseer en las áreas que no son funcionales, las características más importantes de resolver para este sistema son rendimiento, y capacidad de soporte. (Requisitos,2010) ,

#### **4.1.3.1 Rendimiento**

El propósito del rendimiento es que se desarrollen funcionalidades que ofrezcan a BawaMx: velocidad, eficiencia y disponibilidad. A continuación se mencionan las soluciones para que el sistema cuente con un mayor rendimiento.

| <b>Velocidad</b>                                                                                                    | <b>Eficiencia</b>                                                                                                    | <b>Disponibilidad</b>                                                                                                    | <b>Rendimiento</b>                                                                                                    |
|----------------------------------------------------------------------------------------------------|----------------------------------------------------------------------------------------------------|----------------------------------------------------------------------------------------------------|----------------------------------------------------------------------------------------------------|
| Mejoramiento en la<br>comunicación con las<br>bases de datos.<br>Mejoramiento en los<br>métodos de seguridad<br>(Estandarización)<br>Validación de usuarios<br>de forma constante sin<br>necesidad de<br>consumir demasiado<br>tiempo de proceso | Facilidad de<br>comunicación a<br>varias bases de<br>datos.<br>Facilidad de realizar<br>tareas sencillas en el<br>ámbito web como:<br>1.-Estandarizar la<br>creación de archivos<br>de utilización común<br>como PDF y XLS.<br>2.-Mejorar la forma<br>en las redirecciones<br>y refrescado de la<br>interfaz de usuario<br>3.-Ofrecer métodos | Eficiencia en<br>operaciones y<br>comunicaciones con<br>los clientes (refresco<br>de datos en el<br>navegador) para que<br>el sistema pueda<br>atender varias<br>llamadas. | Una seguridad<br>amplia y que no<br>quite demasiado<br>tiempo de<br>proceso.<br>Dibujados de<br>interfaz de<br>usuario<br>dinámicos y<br>eficientes. |
|                                                                                                    | adecuados con la<br>comunicación de<br>elementos dinámicos<br>de usuario como los<br>de YUI y FLASH                                                                                                    |                                                                                                    |                                                                                                    |

Tabla 4.1.3 Descripción de necesidades del sistema para el rendimient.o

#### **4.1.3.2 Capacidad de soporte**

Los requisitos de capacidad de soporte permiten al sistema tener un mantenimiento adecuado, capacidad de ampliación, adaptabilidad, capacidad de configuración, capacidad de instalación y capacidad de localización (internacionalización).La capacidad de internacionalización es la forma de crear la arquitectura para que pueda adaptarse a diferentes idiomas y regiones sin la necesidad de realizar cambios de diseño o código

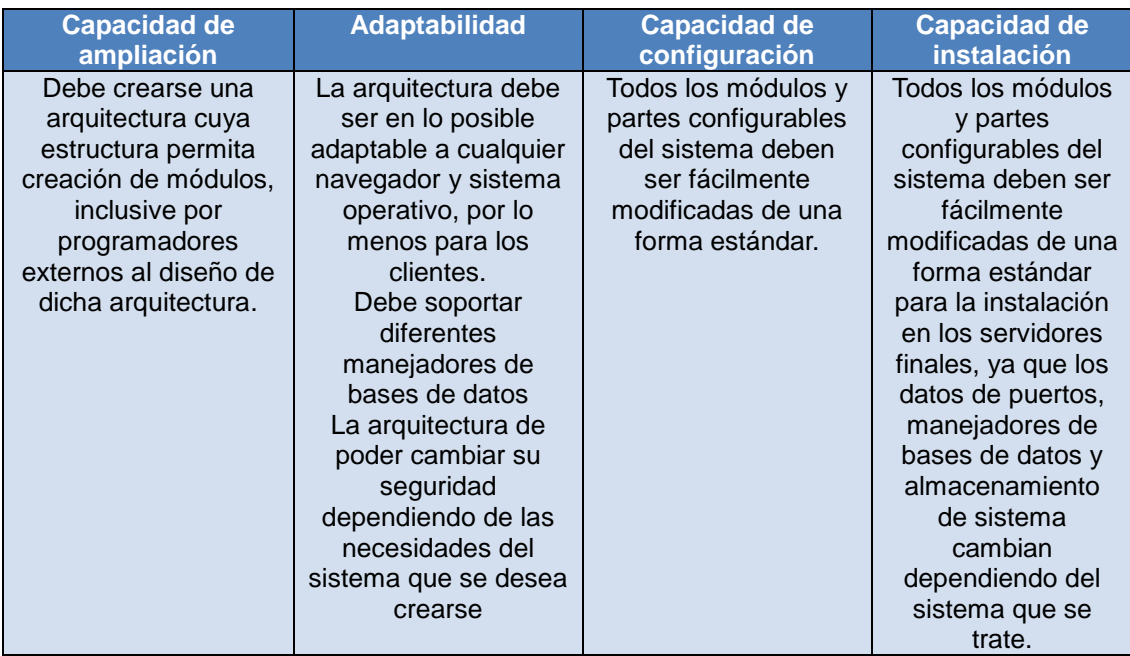

Tabla 4.1.4 Descripción de necesidades del sistema para el rendimiento.

En cuanto a la internacionalización, la arquitectura BawaMx no presenta ningún problema ya que el framework en el que está construido lo soporta.

Una vez mencionadas las características de diseño, BawaMx deberá ofrecer a los programadores los siguientes complementos:

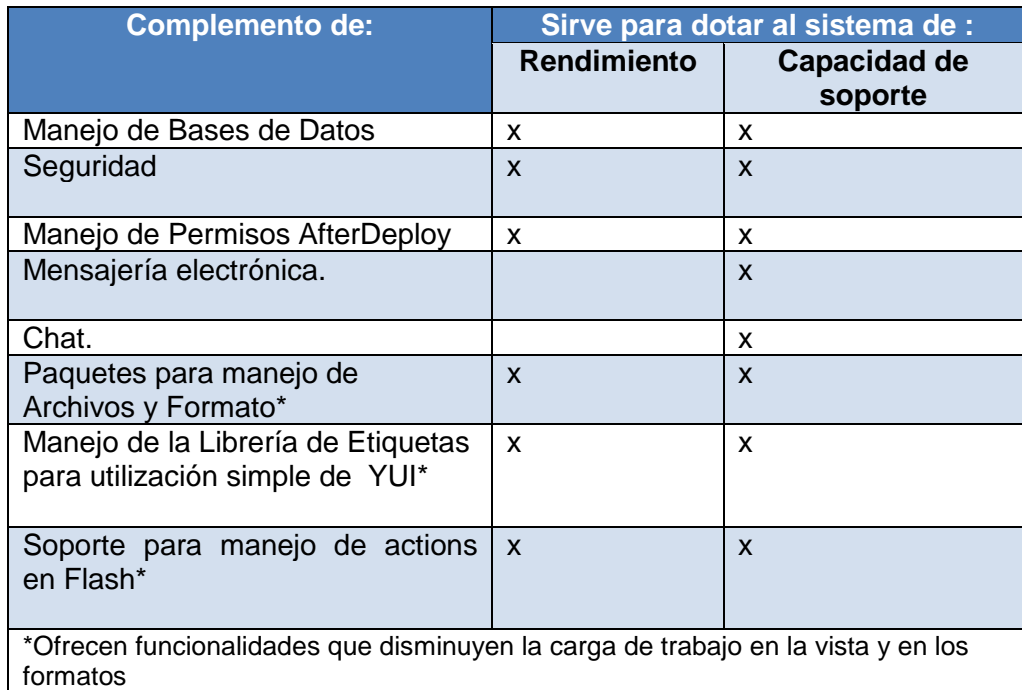

Tabla 4.1.5 Resumen de complementos.

#### **4.1.4 Detallando requisitos no funcionales**

#### **Seguridad**

.

En la mayoría de los sistemas web modernos existen lo que se denominan sesiones. Estas sesiones sirven entre otras cosas, para determinar quién es el usuario o usuarios que lo están utilizando, en muchas ocasiones la seguridad solo se limita a preguntar un nombre de usuario y una contraseña dejando libre la utilización de todo el contenido de las página a los usuarios.

Es necesario tener una herramienta configurable que de forma sencilla permita habilitar diferentes niveles de seguridad para poder satisfacer los requerimientos de cualquier sistema web. Ésta herramienta debe incluir una forma de configurar los usuarios, los grupos de usuarios y los permisos relacionados con las vistas y la navegación dentro del sistema.

Otros puntos importantes de las herramientas de seguridad que se necesitan son:

1.- El monitoreo del sistema.- Aquella forma que utilizarán los administradores de los sistemas para saber: "¿Quién hizo qué, y en qué momento?".

2.-Protección de contraseñas.- Proporcionar un método capaz de proteger las contraseñas inclusive dentro de los archivos de configuración para administradores.

#### **Bases de datos.**

Proveer una forma simple, estandarizada y efectiva de comunicarse con varias bases de datos, no importando su manejador; las configuraciones estándar como: ubicación de la base de datos, propietario y contraseña de conexión deben poderse cambiar fuera del código fuente, por otro lado se debe ofrecer una forma sencilla de llamado de funciones SQL (stored procedures) así como protección de la inyección de SQL.

#### **Archivos**

Ofrecer clases especializadas para la creación de directorios, eliminación de archivos, herramientas para la compresión y descompresión de archivos en formato ZIP, ofrecer clases o métodos especializados para descargar contenido en los formatos de Excel de Microsoft y PDF de Adobe.

### **YUI**

Ofrecer clases , funciones y/o TagLibs que faciliten la creación de objetos –YUI mejorando la comunicación y transferencia de información entre Java Struts y el JavaScript.

#### **Flash**

Ofrecer clases o funciones que faciliten el paso y la recepción de información entre –Java Struts y Flash.

### **4.2 Definición de una arquitectura candidata (diseño)**

Los complementos en la arquitectura BawaMx son un conjunto de funcionalidades agrupadas y desarrolladas con el fin de resolver alguno de los requerimientos de diseño, cada agrupación de funcionalidades dentro de un complemento se conoce como módulo, los complementos definidos son:

- Complemento de Manejo de Bases de Datos
- Complemento de correo electrónico.
- Complemento de Seguridad
- Complemento de Manejo de Permisos AfterDeploy
- Complemento de Chat.
- \*Manejo de Archivos y Formato
- \*Complemento para el manejo más sencillo de YUI
- \*Soporte para manejo de actions en Flash

\*Ofrecen funcionalidades que disminuyen la carga de trabajo en la vista y en los formatos

# **4.2.1Definición de módulos para resolver complementos y casos de uso.**

Cada uno de los complementos de diseño encontrados deben ser resueltos aprovechando todas las características del framework y del lenguaje sobre el cual estarán construidos, por ello se identificarán los paquetes que se utilizarán para la creación de complementos y los que se utilizan para resolver los casos de uso. Una vez identificados, estos paquetes serán englobados en módulos para su desarrollo y definición formal.

# **4.2.1.1 Paquetes para complementos.**

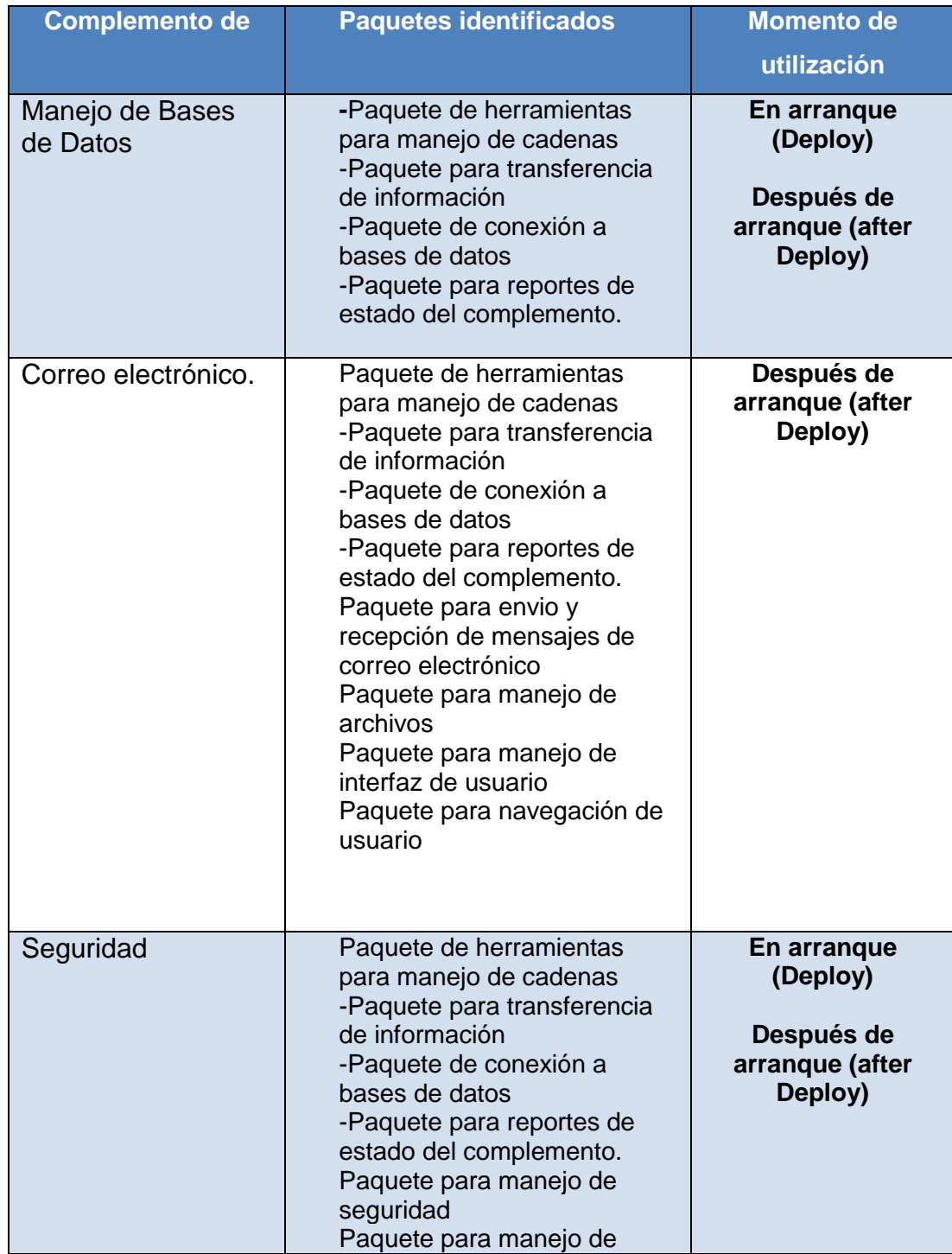

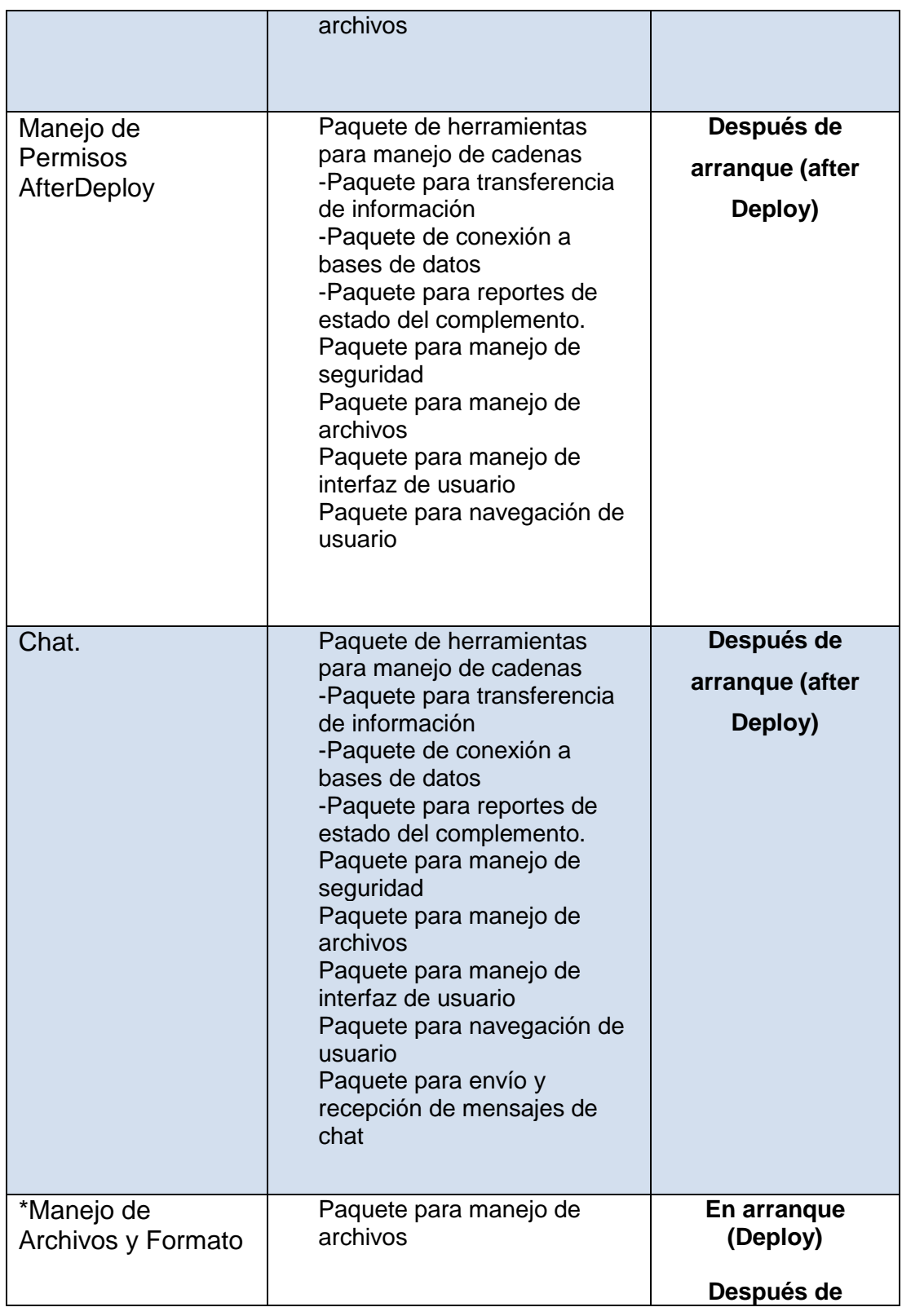

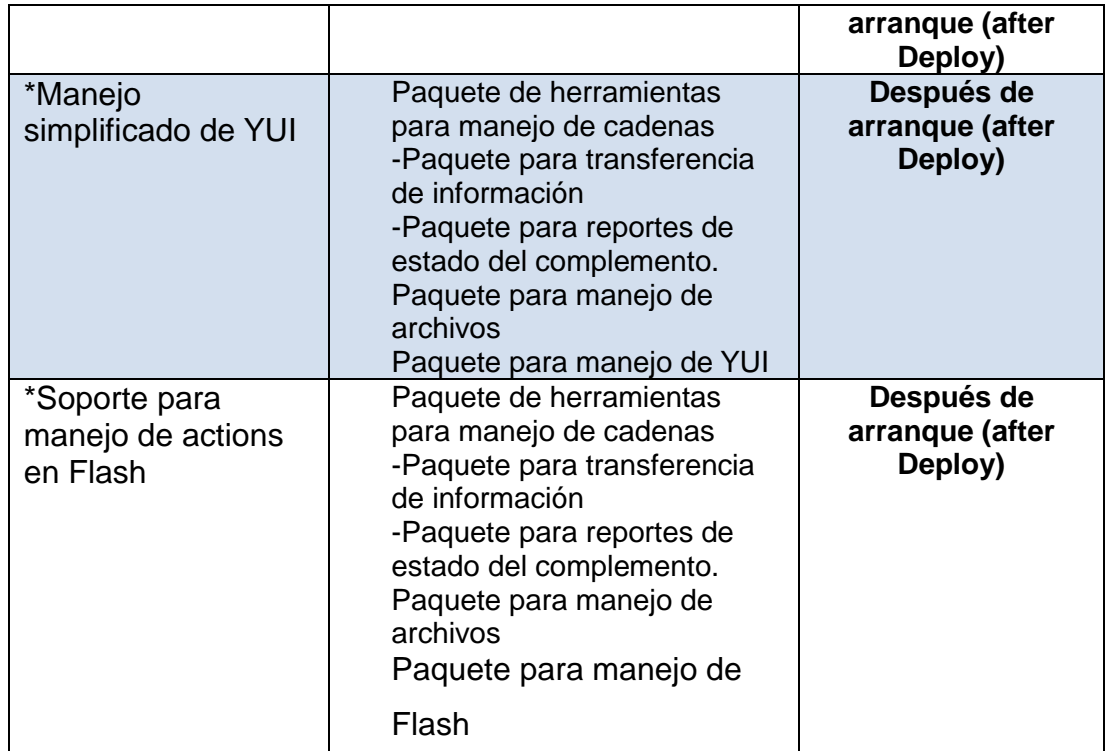

Tabla 4.2.1 Descripción de paquetes para resolución de complementos.

# **4.2.2 Resolución de casos de uso por medio de los complementos**

Todos los casos de uso identificados son resueltos por uno o más complementos a continuación se expresan los complementos identificados en cada caso de uso.

#### **Casos de uso para usuario.**

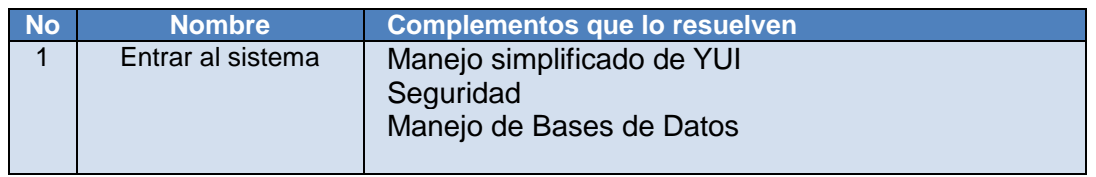

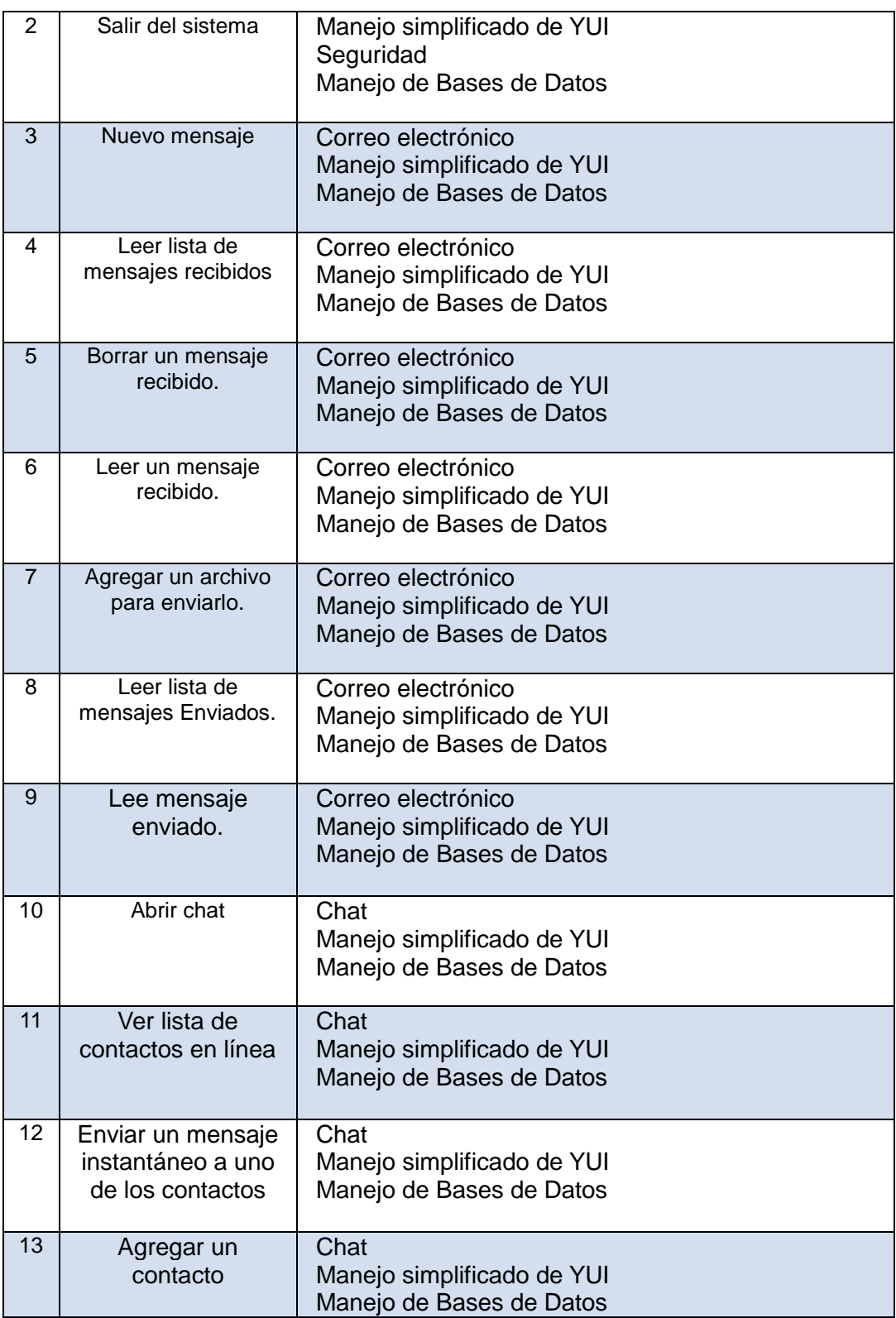

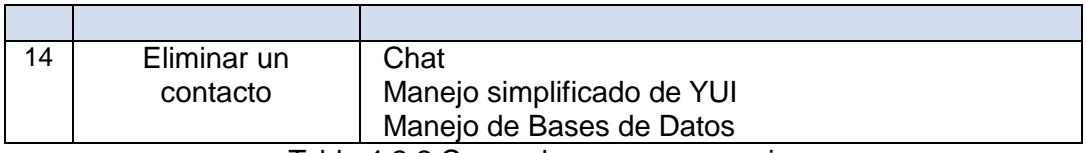

Tabla 4.2.2 Casos de uso para usuario.

# **Casos de uso para administrador.**

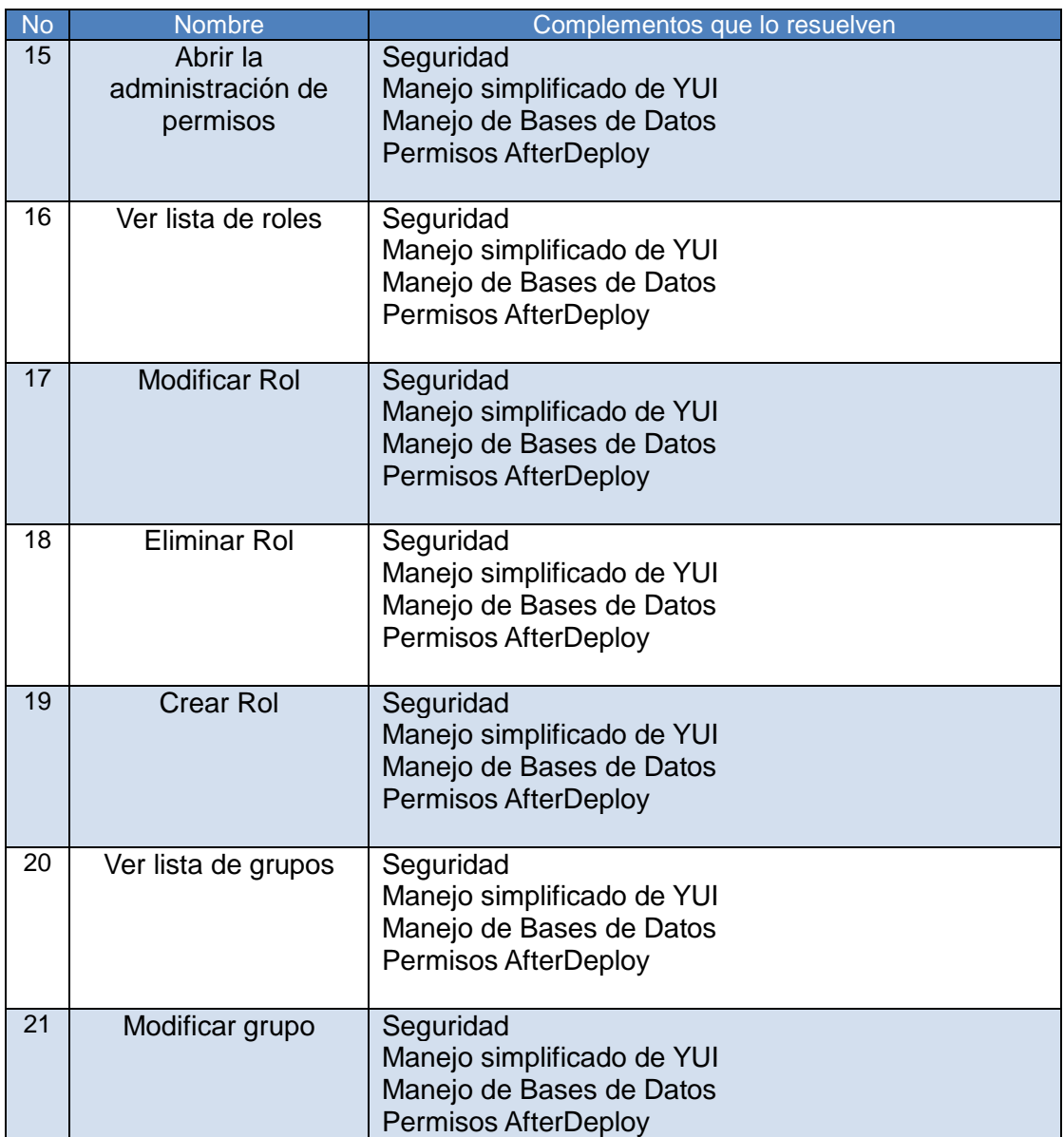

| 22 | Eliminar grupo        | Seguridad<br>Manejo simplificado de YUI<br>Manejo de Bases de Datos<br>Permisos AfterDeploy        |
|----|-----------------------|----------------------------------------------------------------------------------------------------|
| 23 | Crear grupo           | Seguridad<br>Manejo simplificado de YUI<br>Manejo de Bases de Datos<br><b>Permisos AfterDeploy</b> |
| 24 | Ver lista de usuarios | Seguridad<br>Manejo simplificado de YUI<br>Manejo de Bases de Datos<br>Permisos AfterDeploy        |
| 25 | Modificar usuario     | Seguridad<br>Manejo simplificado de YUI<br>Manejo de Bases de Datos<br>Permisos AfterDeploy        |
| 26 | Eliminar usuario      | Seguridad<br>Manejo simplificado de YUI<br>Manejo de Bases de Datos<br>Permisos AfterDeploy        |
| 27 | Crear usuario         | Seguridad<br>Manejo simplificado de YUI<br>Manejo de Bases de Datos<br><b>Permisos AfterDeploy</b> |

Tabla 4.2.3 Casos de uso para administrador.

# **4.3 Descripción general de módulos (diseño de arquitectura)**

El desarrollo organizado de BawaMx se basó en las fases que ocurren cuando un sistema se liberá en cualquier servidor, cuando está arrancando un sistema se dice que está en despliegue o en arranque (on *deploy, en ingles)*, todas las acciones ocurridas después que es arrancado se conocen como después del despliegue o arranque(*after deploy, en ingles*)

El desarrollo de BawaMx, entonces, se dividirá en tres módulos importantes: el primero se encargará de proveer todas las herramientas necesarias para el desarrollo de los complementos diseñados para el sistema El segundo se encargará de realizar las configuraciones adecuadas durante el despliegue de la aplicación y el tercero se encargará de realizar todas configuraciones y acciones posibles después del despliegue de la aplicación, estos módulos se denominan Tools, onDeploy y afterDeploy respectivamente.

El motivo de esta separación conceptual es mantener organizado el trabajo de desarrollo y evitar la reescritura de clases que se dediquen a resolver problemas similares, a continuación se describe con más detalle cada uno de estos módulos.

#### **4.3.1 Módulo Tools**

Como ya se mencionó, contiene varios paquetes necesarios para poder implementar los complementos. Cabe señalar que un paquete puede ser a su vez un complemento, ese complemento entonces, quedará implementado al término de la fase de desarrollo del módulo Tools.

Los paquetes que comprenderán dicho módulo son:

- Paquete para transporte de información.
- Paquete para manejo y transformación de objetos.
- Paquete para manejo de bases de datos.
- Paquete para manejo de archivos.
- Paquete para conocer el estado de los complementos.

• Paquete con utilerías.

#### **4.3.2 Módulo onDeploy**

En este módulo se encuentran todos los paquetes que desarrollarán los complementos que se ejecutan y configuran la aplicación cuando está iniciando, dichos paquetes son:

- Paquete para comunicación a base de datos especifica.
- Paquete para transferencia de datos de base de datos a beans.
- Paquete de operaciones básicas sobre base de datos especifica.
- Paquete de listas.
- Paquete de procesamiento de información de bases de datos.

### **4.3.3 Módulo AfterDeploy**

La función de este módulo es manejar toda la lógica desde el modelo hasta la vista de todos los complementos (plug-ins) y recursos que ofrecerá BawaMx. Los paquetes de este módulo son los siguientes:

- Paquete con servicios sencillos.
- Paquete para manejo de interfaces en YUI.
- Paquete para manejo de interfaces en FLASH.
- Paquete para el manejo de correo electrónico.
- Paquete para mensajería instantánea (Chat).